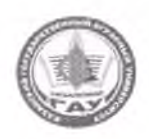

#### **МИНИСТЕРСТВО СЕЛЬСКОГО ХОЗЯЙСТВА РОССИЙСКОЙ ФЕДЕРАЦИИ** ФЕДЕРАЛЬНОЕ ГОСУДАРСТВЕННОЕ БЮДЖЕТНОЕ ОБРАЗОВАТЕЛЬНОЕ УЧРЕЖДЕНИЕ ВЫСШЕГО ОБРАЗОВАНИЯ **«Казанский государственный аграрный университет»** (ФГБОУ ВО КАЗАНСКИЙ ГАУ)

Институт экономики

Кафедра экономики и информационных технологий

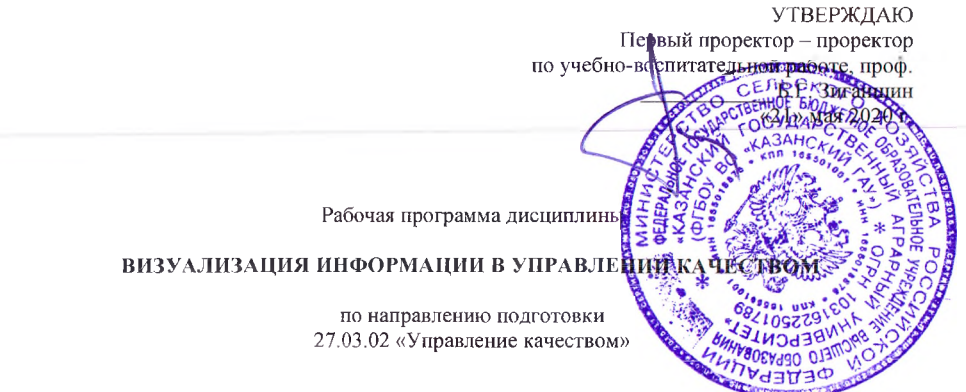

Направленность (профиль) подготовки «Управление качеством в производственно-технологических системах»

> Уровень бакалавриата

Форма обучения очная, заочная

Год поступления обучающихся: 2020

Составитель: к.т.н., доцент Панков А.О

Рабочая программа обсуждена и одобрена на заседании кафедры экономики и информационных технологий 28 апреля 2020 года (протокол № 13}

Зав. кафедрой, д.э.н., профессор Соль Газетдинов М.Х.

Рассмотрена и одобрена на заседании методической комиссии Института экономики «12» мая 2020 г. (протокол №11) \ (\

Пред. метод. комиссии, к.э.н., доцент  $\mathbb{N}$  | Гатина Ф.Ф.

Согласовано: Директор Института экономики, к.э.н., доцент  $\theta$ <sup>V</sup> Низамутдинов М.М.

Протокол ученого совета Института экономики №9 от «12» мая 2020 г.

#### 1. ПЕРЕЧЕНЬ ПЛАНИРУЕМЫХ РЕЗУЛЬТАТОВ ОБУЧЕНИЯ ПО ДИСЦИПЛИНЕ, СООТНЕСЕННЫХ С ПЛАНИРУЕМЫМИ РЕЗУЛЬТАТАМИ ОСВОЕНИЯ ОБРАЗОВАТЕЛЬНОЙ ПРОГРАММЫ

В результате освоения ОПОП бакалавриата по направлению обучения 27.03.02 Управление качеством, профиль обучающийся должен овладеть следующими результатами обучения по дисциплине «Визуализация информации в управлении качеством»:

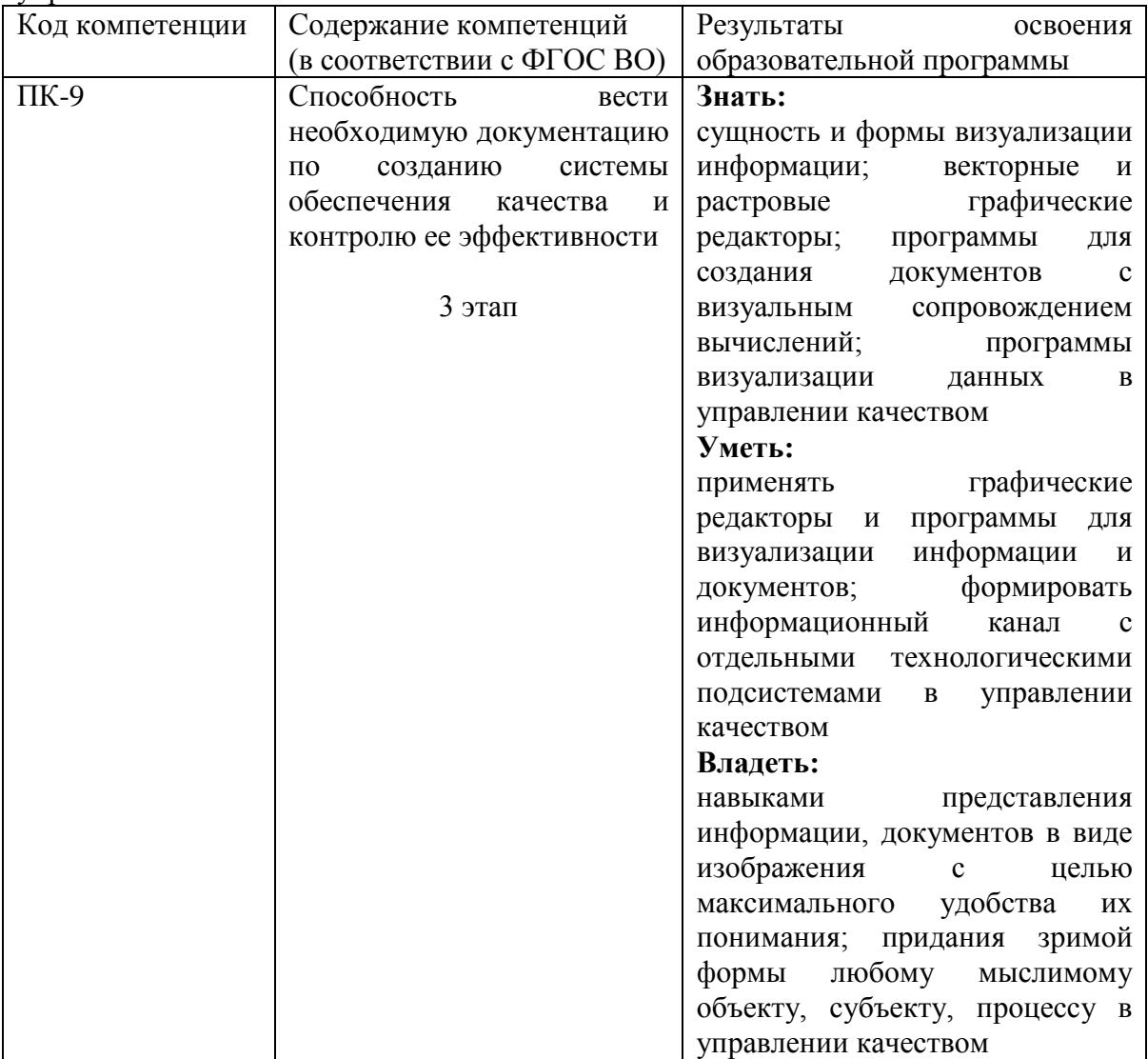

# 2. МЕСТО ДИСЦИПЛИНЫ В СТРУКТУРЕ ОПОП ВО

Дисциплина относится к дисциплинам по выбору блока Б1. «Дисциплины (модули)». Изучается в 8 семестре на 4 курсе при очной форме обучения.

Изучение дисциплины предполагает предварительное освоение следующих дисциплин учебного плана «Экономическая информатика», «Математика», «Сети ЭВМ и средства коммуникации».

Дисциплина является основополагающей для изучения следующих дисциплин и/или практик «Преддипломная практика» и написания выпускной квалификационной работы.

### 3. ОБЪЕМ ДИСЦИПЛИНЫ В ЗАЧЕТНЫХ ЕДИНИЦАХ С УКАЗАНИЕМ КОЛИЧЕСТВА АКАДЕМИЧЕСКИХ ЧАСОВ, ВЫДЕЛЕННЫХ НА КОНТАКТНУЮ РАБОТУ ОБУЧАЮЩИХСЯ СПРЕПОДАВАТЕЛЕМ (ПО ВИДАМ УЧЕБНЫХ ЗАНЯТИЙ) И НА САМОСТОЯТЕЛЬНУЮ РАБОТУОБУЧАЮЩИХСЯ

Общая трудоемкость дисциплины составляет 3 зачетных единиц, 108 часов.

Таблица 3.1 – Распределение фонда времени по семестрам и видам занятий (в академ. часах)

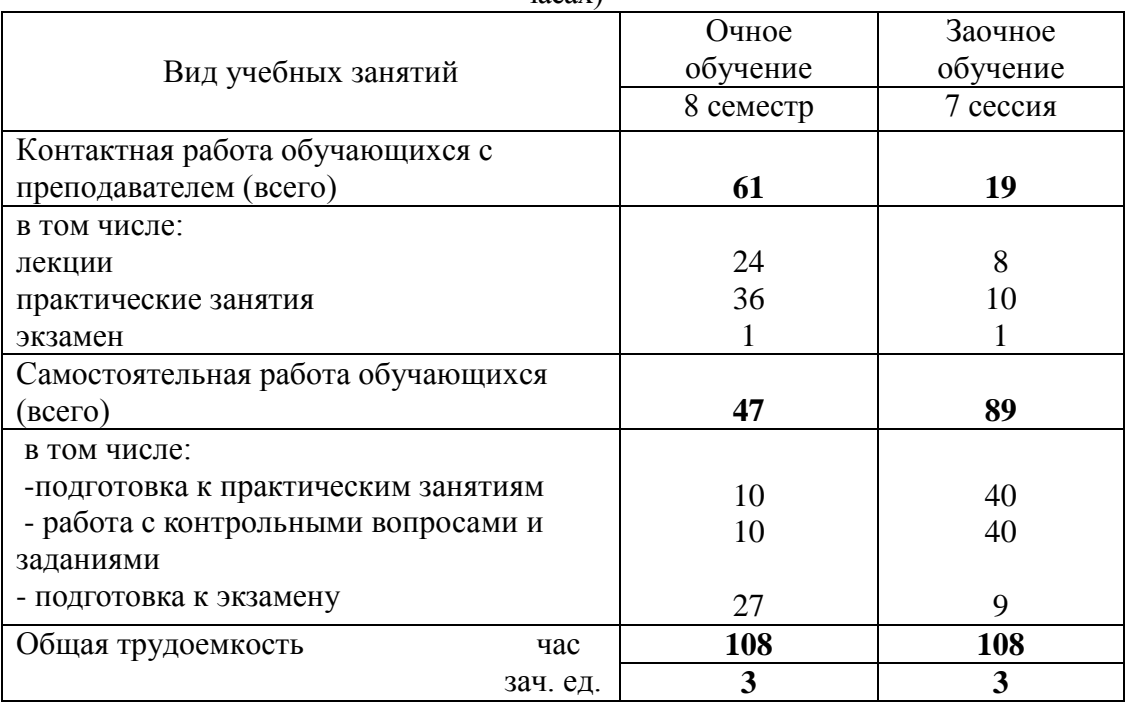

## 4. СОДЕРЖАНИЕ ДИСЦИПЛИНЫ (МОДУЛЯ), СТРУКТУРИРОВАННОЕ ПО РАЗДЕЛАМ И ТЕМАМ С УКАЗАНИЕМ ОТВЕДЕННОГО НА НИХ КОЛИЧЕСТВА АКАДЕМИЧЕСКИХ ЧАСОВ И ВИДОВ УЧЕБНЫХ ЗАНЯТИЙ

Таблица 4.1– Разделы дисциплины и трудоемкость по видам учебных занятий (в академических часах)

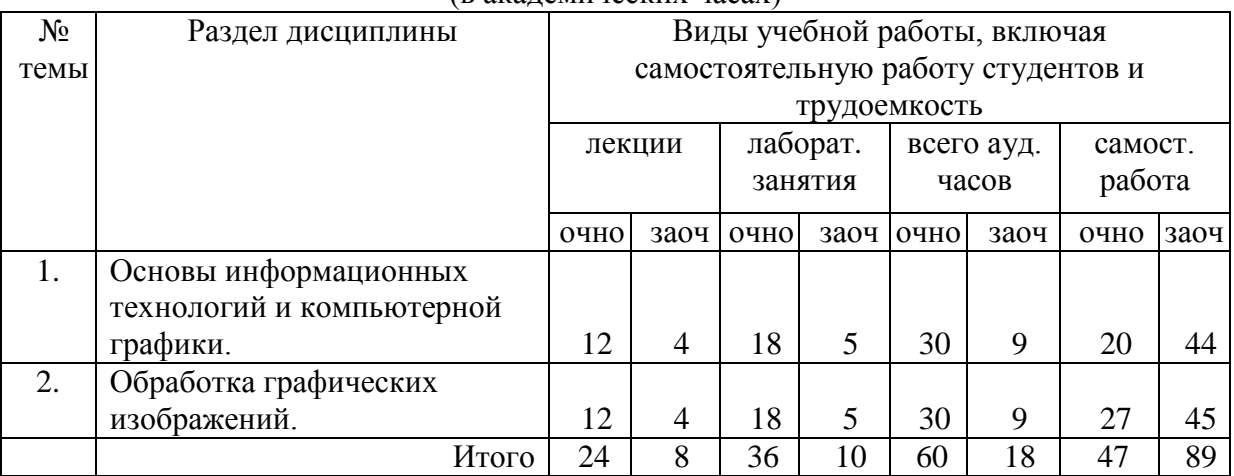

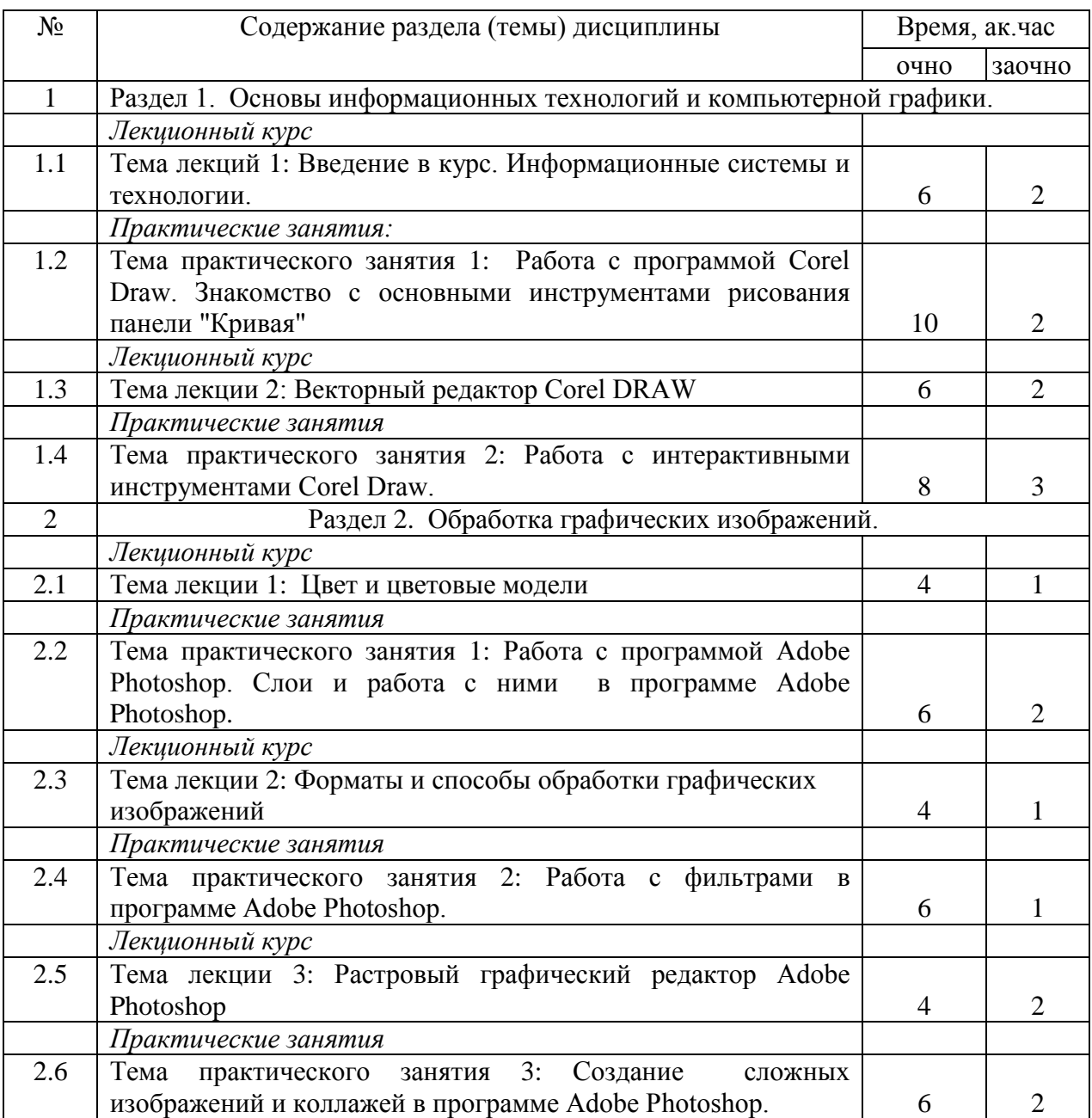

### Таблица 4.2 - Содержание дисциплины, структурированное по разделам и темам

## 5. ПЕРЕЧЕНЬ УЧЕБНО-МЕТОДИЧЕСКОГО ОБЕСПЕЧЕНИЯ ДЛЯ САМОСТОЯТЕЛЬНОЙ РАБОТЫ ОБУЧАЮЩИХСЯ ПО ДИСЦИПЛИНЕ (МОДУЛЮ)

1. Методические рекомендации по изучению дисциплины «Компьютерная графика» с применением программы «Adobe Photoshop C3». Казань: КГАУ, 2015. – 20 с

2. Методические рекомендации по изучению дисциплины «Компьютерная графика» с применением программы «Corel Graphic Siut (версия Corel DRAW X6)». Казань: КГАУ, 2015. – 18 с

### 6. ФОНД ОЦЕНОЧНЫХ СРЕДСТВ ДЛЯ ПРОВЕДЕНИЯ ПРОМЕЖУТОЧНОЙ АТТЕСТАЦИИ ОБУЧАЮЩИХСЯ ПО ДИСЦИПЛИНЕ (МОДУЛЮ)

Фонд оценочных средств для проведения промежуточной аттестации по дисциплине «Визуализация информации в управлении качеством» представлен в приложении 1.

## 7. ПЕРЕЧЕНЬ ОСНОВНОЙ И ДОПОЛНИТЕЛЬНОЙ УЧЕБНОЙ ЛИТЕРАТУРЫ, НЕОБХОДИМОЙ ДЛЯ ОСВОЕНИЯ ДИСЦИПЛИНЫ (МОДУЛЯ)

Основная учебная литература:

1. Гаврилов, М.В. Информатика и информационные технологии. Учебник для бакалавров. Гриф УМО/ М.В. Гаврилов, В.А. Климов М.: Юрайт, 2015. - 350 с.

2. Калабухова, Г.В. Компьютерный практикум по информатике. Офисные технологии: учеб. пособ. / Г.В. Калабухова.- М.: ИНФРА-М, 2014.- 336 с.

3. Перемитина Т.О. Компьютерная графика [Электронный ресурс]: учебное пособие/ Перемитина Т.О.— Электрон. текстовые данные.— Томск: Эль Контент, Томский государственный университет систем управления и радиоэлектроники, 2015.— 144 c.

Дополнительная учебная литература:

1. Информационные технологии в профессиональной деятельности: Учебник / В.Н. Гри-шин, Е.Е. Панфилова. - М.: ИД ФОРУМ: ИНФРА-М, 2015. - 416 с.

2. Компьютерные технологии в науке и образовании: Учебное пособие./ Л.С. Онков, В.М. Титов - М.: ИД. "Форум" : ИНФРА - М. 2012-224с.

3. Фролов, А.В.. Фролов Г.В. Мультимедия для Windows руководство для программиста - 2-е изд., стер. - М.: Диалог – МиФи, 2014. - 284 с.

## 8. ПЕРЕЧЕНЬ РЕСУРСОВ ИНФОРМАЦИОННО-ТЕЛЕКОММУНИКАЦИОННОЙ СЕТИ «ИНТЕРНЕТ», НЕОБХОДИМЫХ ДЛЯ ОСВОЕНИЯ ДИСЦИПЛИНЫ (МОДУЛЯ)

1. Электронная библиотечная система «Znanium.Com» Издательство «ИНФРА-М»

2. Поисковая система Рамблерwww. rambler.ru;

3. Поисковая система Яндекс www. yandex.ru;

4. Электронная библиотека «Компьютерная графика» - [http://iboo.ru/comp](http://iboo.ru/comp-multimedia.htm)[multimedia.htm](http://iboo.ru/comp-multimedia.htm)

5 Автоматизация и моделирование бизнес-процессов в Excel <http://www.cfin.ru/itm/excel/pikuza/index.shtml>

6. Электронная библиотека учебников. Учебники по управленческому учёту -

<http://studentam.net/content/category/1/43/52/>

7. Учебники по информатике и информационным технологиям -

<http://www.alleng.ru/edu/comp4.htm> -

8. Журналы по компьютерным технологиям -

[http://vladgrudin.ucoz.ru/index/kompjuternye\\_zhurnaly/0-11](http://vladgrudin.ucoz.ru/index/kompjuternye_zhurnaly/0-11)

9. Уроки по Photoshop и Corel Draw.

<http://demiart.ru/> -

10. Видео уроки по Corel Draw.

<http://www.teachvideo.ru/> -

#### 9. МЕТОДИЧЕСКИЕ УКАЗАНИЯ ДЛЯ ОБУЧАЮЩИХСЯ ПО ОСВОЕНИЮ ДИСЦИПЛИНЫ (МОДУЛЯ)

Обучение по дисциплине «Визуализация информации в управлении качеством» предполагает изучение курса на аудиторных занятиях (лекции, практические занятия и компьютерный практикум) и самостоятельной работы студентов. Практические занятия дисциплины предполагают их проведение в различных формах (опрос, диспут) с целью выявления полученных знаний, умений, навыков и компетенций. Задания компьютерного практикума необходимы для освоения студентом современных офисных технологий.

С целью обеспечения успешного обучения студент должен готовиться к лекции, поскольку она является важнейшей формой организации учебного процесса, поскольку:

− знакомит с новым учебным материалом;

− разъясняет учебные элементы, трудные для понимания;

− систематизирует учебный материал;

− ориентирует в учебном процессе.

Подготовка к лекции заключается в следующем:

− внимательно прочитайте материал предыдущей лекции;

− узнайте тему предстоящей лекции (по тематическому плану, по информации лектора);

− ознакомьтесь с учебным материалом по учебнику и учебным пособиям;

− постарайтесь уяснить место изучаемой темы в своей профессиональной подготовке;

− запишите возможные вопросы, которые вы зададите лектору на лекции.

Подготовка к практическим занятиям:

внимательно прочитайте материал лекций относящихся к данному семинарскому занятию, ознакомьтесь с учебным материалом по учебнику и учебным пособиям;

− выпишите основные термины;

− ответьте на контрольные вопросы по семинарским занятиям, готовьтесь дать развернутый ответ на каждый из вопросов;

− уясните, какие учебные элементы остались для вас неясными и постарайтесь получить на них ответ заранее (до семинарского занятия) во время текущих консультаций преподавателя;

− готовиться можно индивидуально, парами или в составе малой группы последние являются эффективными формами работы.

Подготовка к дискуссии представляет собой проектирование студентом обсуждения в группе в форме дискуссии. В этих целях студенту необходимо:

− самостоятельно выбрать тему (проблему) дискуссии;

− разработать вопросы, продумать проблемные ситуации (с использованием периодической, научной литературы, а также интернет-сайтов);

− разработать план-конспект обсуждения с указанием времени обсуждения, вопросов, вариантов ответов.

Выбранная студентом тема (проблема) должна быть актуальна на современном этапе развития, должен быть представлен подробный план- конспект, в котором отражены вопросы для дискуссии, временной регламент обсуждения, даны возможные варианты ответов, использованы примеры из науки и практики.

Подготовка к зачету. К зачету необходимо готовится целенаправленно, регулярно, систематически и с первых дней обучения по данной дисциплине. Попытки освоить дисциплину в период зачётно-экзаменационной сессии, как правило, показывают не слишком удовлетворительные результаты. В самом начале учебного курса познакомьтесь со следующей учебно-методической документацией:

− программой дисциплины;

− перечнем знаний и умений, которыми студент должен владеть;

− тематическими планами лекций, семинарских занятий;

− контрольными мероприятиями;

− учебниками, учебными пособиями по дисциплине, а также электронными ресурсами; − перечнем вопросов к зачету.

После этого у вас должно сформироваться четкое представление об объеме и характере знаний и умений, которыми надо будет овладеть по дисциплине. Систематическое выполнение учебной работы на лекциях и семинарских занятиях позволит успешно освоить дисциплину и создать хорошую базу для сдачи зачета.

Перечень методических указаний по дисциплине:

1. Методические рекомендации по изучению дисциплины «Компьютерная графика» с применением программы «Adobe Photoshop C3». Казань: КГАУ, 2015. – 20 с

4. Методические рекомендации по изучению дисциплины «Компьютерная графика» с применением программы «Corel Graphic Siut (версия Corel DRAW X6)». Казань: КГАУ, 2015. – 18 с

#### 10. ПЕРЕЧЕНЬ ИНФОРМАЦИОННЫХ ТЕХНОЛОГИЙ, ИСПОЛЬЗУЕМЫХ ПРИ ОСУЩЕСТВЛЕНИИ ОБРАЗОВАТЕЛЬНОГО ПРОЦЕССА ПО ДИСЦИПЛИНЕ, ВКЛЮЧАЯ ПЕРЕЧЕНЬ ПРОГРАММНОГО ОБЕСПЕЧЕНИЯ И ИНФОРМАЦИОННЫХ СПРАВОЧНЫХ СИСТЕМ (ПРИ НЕОБХОДИМОСТИ)

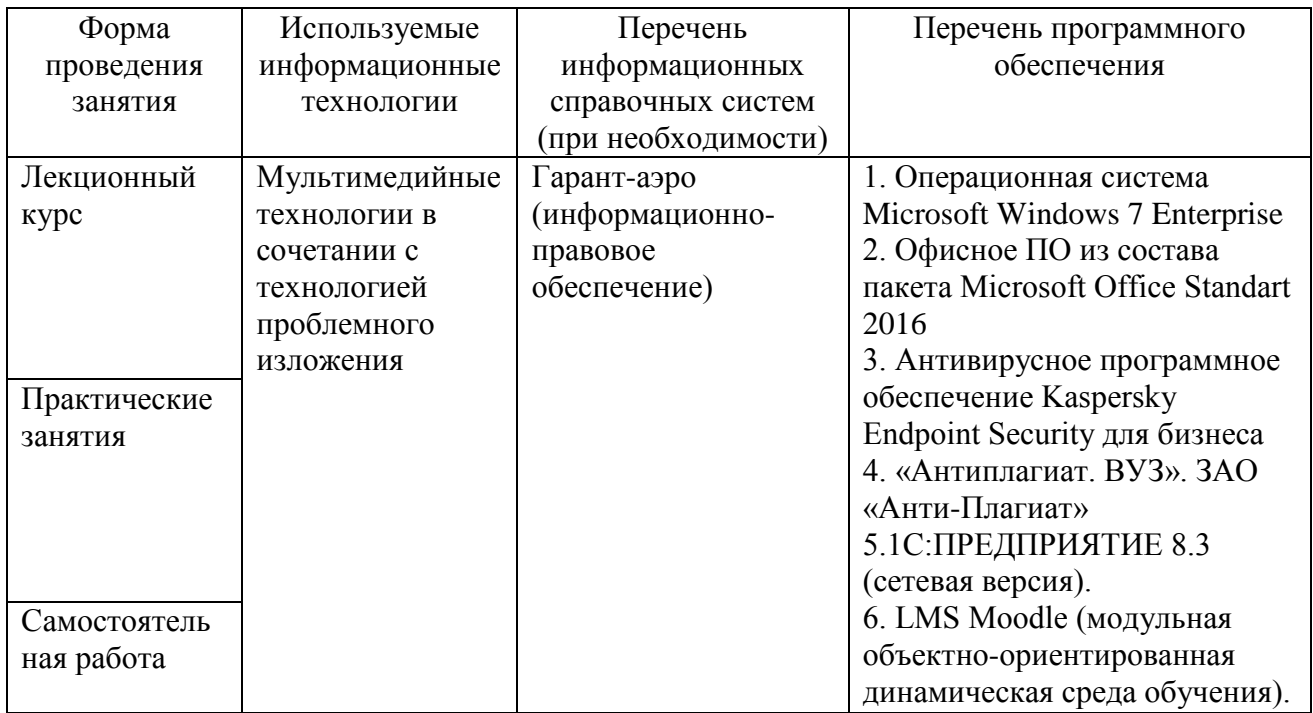

## 11. ОПИСАНИЕ МАТЕРИАЛЬНО-ТЕХНИЧЕСКОЙ БАЗЫ, НЕОБХОДИМОЙ ДЛЯ ОСУЩЕСТВЛЕНИЯ ОБРАЗОВАТЕЛЬНОГО ПРОЦЕССА ПО ДИСЦИПЛИНЕ (МОДУЛЮ)

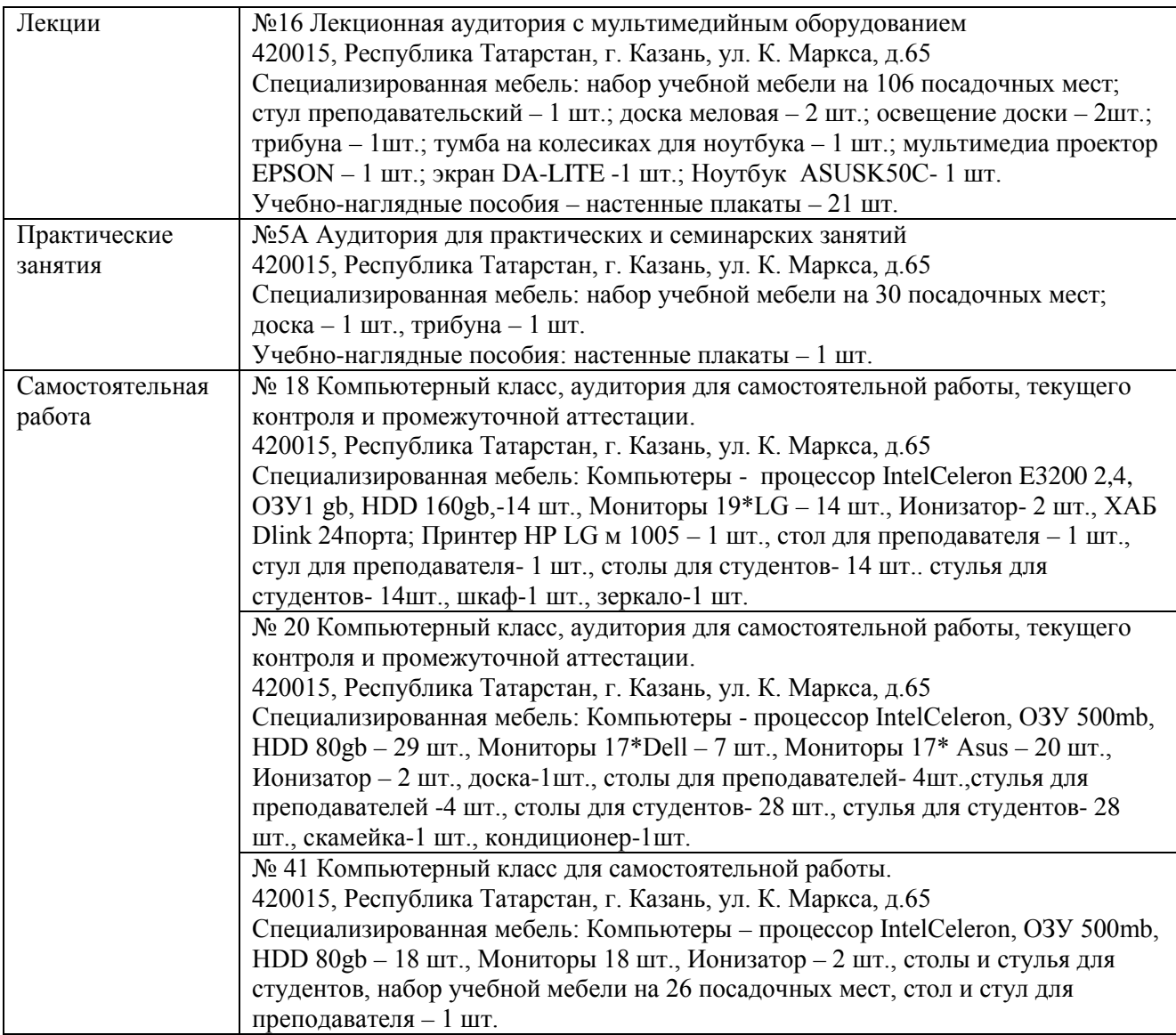